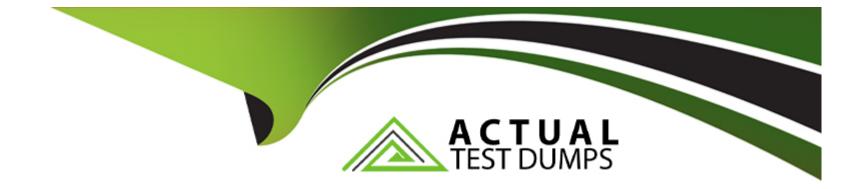

# **Free Questions for 300-300 by actualtestdumps**

## Shared by Evans on 22-07-2024

For More Free Questions and Preparation Resources

**Check the Links on Last Page** 

## **Question Type: MultipleChoice**

Which smbclient invocation displays a list of the available SMB shares on the remote Samba server FileSrv1?

| Options:                    |
|-----------------------------|
| A- smbcontrol -L FileSrv1   |
| B- smbsharesserver FileSrv1 |
| C- smbstatus -S FileSrv1    |
| D- smbmount -L FileSrv1     |
| E- smbclient -L FileSrv1    |
|                             |
|                             |

| Answer: |  |  |
|---------|--|--|
| E       |  |  |
|         |  |  |

**Explanation:** 

The smbclient command is used to access shared resources on a network that uses the SMB (Server Message Block) protocol. To list the available SMB shares on a remote Samba server, the correct invocation is smbclient -L <server\_name>. Here, -L stands for 'list' and <server\_name> is the name of the Samba server. Therefore, smbclient -L FileSrv1 will list all the available SMB shares on the server named FileSrv1.

smbclient man page

Samba: smbclient Command

## **Question 2**

#### **Question Type:** MultipleChoice

Which of the following names identify services within a SSSD configuration file? (Choose three.)

| Options:    |  |
|-------------|--|
| A- kerberos |  |
| B- ssh      |  |
| C- smb      |  |

D- nss

E- sudo

#### Answer:

A, D, E

## **Explanation:**

In the SSSD (System Security Services Daemon) configuration file, various services can be defined to handle different types of access and authentication. The services listed in the SSSD configuration file under the [sssd] section can include:

kerberos: This service allows SSSD to handle Kerberos authentication.

nss (Name Service Switch): This service provides name resolution and manages user and group information.

sudo: This service enables SSSD to provide sudo rules based on the identity provider.

These services are specified in the services attribute of the [sssd] section of the sssd.conf file.

Example:

[sssd] services = nss, pam, sudo domains = LDAP [nss] filter\_users = root filter\_groups = root [sudo] sudo\_provider = Idap

SSSD Services

### **Question Type:** MultipleChoice

Which of the following sections in the Kerberos configuration file may contain the option default\_realm?

| Options:       |  |
|----------------|--|
| A- defaults    |  |
| B- krb5        |  |
| C- libdefaults |  |
| D- global      |  |
| E- realms      |  |
|                |  |

#### Answer:

С

### **Explanation:**

The Kerberos configuration file, typically located at /etc/krb5.conf, contains several sections, each with different settings that control the behavior of Kerberos. The libdefaults section is where default settings for Kerberos libraries are defined, and it may include the default\_realm option.

Example:

[libdefaults] default\_realm = EXAMPLE.COM dns\_lookup\_realm = false dns\_lookup\_kdc = true

Kerberos Configuration

Red Hat Kerberos Configuration

## **Question 4**

**Question Type:** MultipleChoice

Which of the following sections is always present in sssd.conf?

## **Options:**

A- [krb5]

**B-** [ad]

C- [autn]

D- [sssd]

E- [local]

## Answer:

D

## **Explanation:**

The sssd.conf file is the configuration file for the System Security Services Daemon (SSSD). SSSD provides access to different identity and authentication providers. The configuration file typically contains multiple sections, but the [sssd] section is always present. This section provides global options that apply to all other sections of the file.

Example:

```
[sssd] config_file_version = 2 services = nss, pam domains = LDAP
```

**SSSD** Configuration

SSSD Man Pages

#### **Question Type:** MultipleChoice

### FILL BLANK

Which command line option instructs smbclient to authenticate using an existing Kerberos token? (Specify ONLY the option name without any values or parameters.)

### **Options:**

A- k

### Answer:

А

## **Explanation:**

The smbclient command is used to access shared resources on a server running the SMB/CIFS protocol. To authenticate using an existing Kerberos token, the -k option is used. This instructs smbclient to use Kerberos for authentication, assuming that the user already has a valid Kerberos ticket (usually obtained via the kinit command).

Example:

smbclient //server/share -k

smbclient man page

Kerberos Authentication with Samba

## **Question 6**

**Question Type:** MultipleChoice

Which of the following keywords are module types for PAM? (Choose three.)

## **Options:**

A- cache

**B-** authentication

C- password

D- session

#### Answer:

C, D, E

## **Explanation:**

Pluggable Authentication Modules (PAM) provides a system of libraries that handle the authentication tasks of applications (services) on a Linux system. These libraries are loaded dynamically and can be configured in the /etc/pam.d directory or in /etc/pam.conf. The PAM modules are divided into four types:

auth (authentication): This module type is responsible for authenticating the user, setting up user credentials, and initiating a session.

account: This module type manages account policies such as password expiration, access restrictions, and checking user permissions.

password: This module type handles the updating of authentication tokens, such as passwords.

session: This module type manages tasks that need to be performed at the beginning and end of a session, like mounting directories or logging.

Linux PAM Documentation

Understanding PAM

#### **Question Type:** MultipleChoice

Which of the following Group Policy Objects exist by default in an Active Directory domain? (Choose two.)

### **Options:**

### A- Default Domain Policy

- B- Default Domain Controllers Policy
- C- Default Domain File Access Policy
- D- Default Domain Firewall Policy
- E- Default Domain Print Driver Policy

### Answer:

Α, Β

## **Explanation:**

Default Group Policy Objects in AD:

A. Default Domain Policy: This is a built-in GPO that is applied to all users and computers in the domain. It contains security settings, password policies, and other domain-wide configurations.

B. Default Domain Controllers Policy: This GPO is specifically applied to the Domain Controllers organizational unit (OU). It contains settings relevant to domain controllers, such as security settings and audit policies.

Active Directory Group Policy documentation

Best practices for managing Group Policy in Active Directory

## **Question 8**

### **Question Type:** MultipleChoice

FILL BLANK

What service name must be added to a database entry in /etc/nsswitch.conf to include SSSD as a source of information? (Specify ONLY the service name without any parameters.)

### **Options:**

#### Answer:

А

## **Explanation:**

Adding SSSD to /etc/nsswitch.conf:

To include SSSD (System Security Services Daemon) as a source of information in the /etc/nsswitch.conf file, the service name sss must be added. This is specified without any parameters. The sss service allows the system to retrieve information from various sources, such as LDAP, Kerberos, and others, as configured in SSSD.

SSSD documentation

nsswitch.conf configuration guidelines

## **Question 9**

**Question Type:** MultipleChoice

Which command creates a consistent copy of LDB files?

### **Options:**

| A- tdbbackup    |  |  |  |
|-----------------|--|--|--|
| B- samba-backup |  |  |  |
| C- Idbbackup    |  |  |  |
| D- smbbackup    |  |  |  |
| E- Idbsync      |  |  |  |
|                 |  |  |  |

#### Answer:

С

## **Explanation:**

Consistent Copy of LDB Files:

C . Idbbackup: The Idbbackup command is used to create a consistent copy of LDB files. LDB files are used by Samba to store data in a database format. The Idbbackup utility ensures that the data is copied in a consistent state, which is crucial for backup and recovery processes.

Samba documentation on Idbbackup

### **Question Type:** MultipleChoice

In order to generate an individual log file for each of the machines connecting to a Samba server, which of the following statements must be used in the Samba configuration file?

## **Options:**

- A- log file = /var/log/samba/log.%m
- B- log file = /var/log/samba/log.%M
- **C-** log file = /var/log/samba/log.%r
- D- log file = /var/log/samba/log.%l
- E- log file = /var/log/samba/log.%c

### Answer:

## **Explanation:**

Individual Log Files:

A . log file = /var/log/samba/log.%m: To generate an individual log file for each machine connecting to a Samba server, the %m variable is used in the log file path. This variable represents the machine name of the connecting client. Thus, the configuration line log file = /var/log/samba/log.%m creates a unique log file for each client machine.

Samba smb.conf manual

Logging configurations in Samba

## **To Get Premium Files for 300-300 Visit**

https://www.p2pexams.com/products/300-300

For More Free Questions Visit

https://www.p2pexams.com/lpi/pdf/300

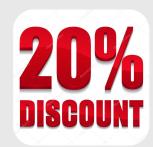